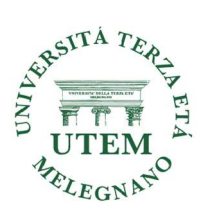

# Utilizzo delle apps con smartphone Android e IOS (Apple)

Corso in presenza da Ottobre a Maggio

#### Docente: ing. Alberto Mondoni

#### OBIETTIVI DEL CORSO

In questo corso, sarete formati per imparare e prendere confidenza nell'uso dello smartphone e delle app, trovare informazioni e siti di interesse, navigare sui siti Internet di maggior utilità, acquisire dimestichezza con le forme di pagamento internet, utilizzare i siti web non solo per consultazioni ma per attività di prenotazione, acquisto e per pagamenti.

### DESTINATARI

Indicato per le persone che hanno poca dimestichezza con i dispositivi mobili ma vogliono stare al passo con i tempi.

Requisiti: possedere smartphone o tablet (o entrambi) con sistema operativo Android (Samsung, HTC, LG, Asus, Nexus, ecc…) oppure iOS (Apple) con conoscenza delle funzionalità base degli smartphone e/o tablet.

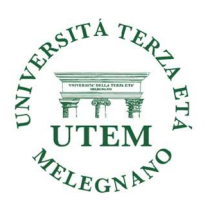

## PROGRAMMA DEL CORSO

- Che cosa è un smartphone e differenze con un tablet
- Piani tariffari dei più comuni fornitori servizi telefonici mobili, come sceglierli sulla base delle proprie attività
- Cosa sono le app come si caricano, aggiornano e cancellano
- $\triangleright$  Le web app e la navigazione Internet
- La registrazione ad un sito internet, autenticazione e autenticazione a due e tre fattori
- Lo Spid e la carta di identità elettronica come accesso ai siti della Pubblica Amministrazione
- Metodi di pagamento da poter utilizzare con lo smartphone (carta di credito paypal, satispay, apple e google pay)
- Pericoli di internet
- $\triangleright$  Google hearth, maps e street view
- Organizzare viaggi, comprare, prenotare e fare la spesa online,
- Come accedere ai siti della Pubblica Amministrazione con Spid e CIE
- $\triangleright$  Le app per ascoltare la radio, musica e i podcast
- $\triangleright$  Lo streaming e le app per vedere i programmi tv (netflix, prime video, now tv etc etc)
- La posta elettronica: configurare un indirizzo di posta sul client, mandare ed inviare messaggi con e senza allegati, salvare allegati, organizzare la posta arrivata e spedita, creare pdf, compattare scompattare PDF
- $\triangleright$  La post elettronica certificata (PEC)
- Video comunicazione con Skype, Zoom, Whatsapp, Facetime
- $\triangleright$  Come gestire in modo efficiente lo spazio dello smartphone
- Introduzione e utilizzo del cloud (One drive Icloud Google drive) per sincronizzare / condividere le informazioni
- WhatsApp: suggerimenti per utilizzarlo al meglio
- Alexa: che cos'è, cosa chiedere, skill e routine